| Enrollment No: | Exam Seat No:           |  |
|----------------|-------------------------|--|
|                | C.U.SHAH UNIVERSITY     |  |
|                | Summer Examination-2018 |  |

**Subject Name: Computational Skills** 

Subject Code: 4LS02CMP1 Branch: B.Sc. (Microbiology)

Semester: 2 Date: 23/04/2018 Time: 10:30 To 01:30 Marks: 70

Instructions:

Q-5

1

- (1) Use of Programmable calculator & any other electronic instrument is prohibited.
- (2) Instructions written on main answer book are strictly to be obeyed.
- (3) Draw neat diagrams and figures (if necessary) at right places.
- (4) Assume suitable data if needed.

**Attempt all questions** 

| Q-1   |            | Attempt the following questions:                                       | (14) |
|-------|------------|------------------------------------------------------------------------|------|
|       | <b>a</b> ) | Write the full form of ENIAC                                           |      |
|       | <b>b</b> ) | Write the full form of tcp/ip                                          |      |
|       | c)         | Explain in brief recycle bin                                           |      |
|       | d)         | Use of MD command                                                      |      |
|       | e)         | Write the full form of EPROM                                           |      |
|       | f)         | What is auto text in word?                                             |      |
|       | g)         | Write the formula for finding minimum value in excel                   |      |
|       | h)         | Write the full form for LCD                                            |      |
|       | i)         | Write the full form of RTOS                                            |      |
|       | <b>j</b> ) | What is computer software?                                             |      |
|       | <b>k</b> ) | Write the formula for finding total value of any series in excel       |      |
|       | 1)         | Write the full form of www                                             |      |
|       | m)         | Write the full form of DOS.                                            |      |
|       | n)         | Write the formula of maximum value in excel                            |      |
| Attem | pt any f   | our questions from Q-2 to Q-8                                          |      |
| Q-2   |            | Attempt all questions                                                  | (14) |
|       | 1          | What is computer? Explain generations of computer                      | 8    |
|       | 2          | Write the characteristics of computer                                  | 6    |
| Q-3   |            | Attempt all questions                                                  | (14) |
|       | 1          | What is operating system? Explain different kinds of operating system. | 7    |
|       | 2          | Write the use of computer in microbiology.                             | 7    |
| Q-4   |            | Attempt all questions                                                  | (14) |
|       | 1          | Explain in detail (1) find replace go to (2)encrypt document           | 8    |
|       | 2          | Write a note on mail merge.                                            | 6    |

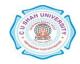

Explain in detail (1) watermark (2) columns (news column) (3) hyperlink

**(14)** 

|     | 2 | Explain in brief (1) laser printer (2) inkjet printer.                                                                                                  | 5    |
|-----|---|----------------------------------------------------------------------------------------------------|------|
| Q-6 |   | Attempt all questions                                                                                                    |      |
|     | 1 | Explain in brief (1) cell formatting (2) conditional formatting in ms office excel.                                                                     | 8    |
|     | 2 | (1) Which command is use to delete folder in DOS (2) which command is use to edit file in Dos (3) which command change font and background color in Dos | 6    |
| Q-7 |   | Attempt all questions                                                                                                    | (14) |
|     | 1 | Explain in brief (1) slide transition (2) Animation Microsoft Office Power Point                                                                        | 6    |
|     | 2 | What is network? Explain types of network                                                                                                    | 8    |
| Q-8 |   | Attempt all questions                                                                                                    | (14) |
| -   | 1 | What is internet? Explain in brief (1) www (2) search engines                                                                                           | 8    |
|     | 2 | Write a note on PDF and also its advantages and dis advantages                                                                                          | 6    |

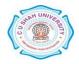